# **1. Akapitem nazywamy :**

- a. Ciąg znaków rozdzielonych spacjami;
- b. Ciąg liter rozdzielonych spacjami;
- c. Wcięcie w pierwszym wierszu tekstu;
- d. Wyróżnienie pierwszej litery, w pierwszym wierszu tekstu;

# **2. Formatowanie tekstu polega na:**

- a. Nadaniu literom odpowiedniego koloru;
- b. Zwiększeniu odstępów między znakami;
- c. Usunięciu błędów ortograficznych z tekstu;
- d. Nadanie odpowiedniego wyglądu całemu dokumentowi;

# **3. Twardą spację tworzymy przyciskając odpowiednie przyciski:**

- a. ALT+SHIFT+spacja;
- b. ALT+CTRL+spacja;
- c. CTRL+SHIFT+spacja;
- d. CTRL+spacja+Enter;

## **4. Pamięcią zewnętrzną najczęściej jest:**

- a. Kaseta magnetofonowa;
- b. Pamięć operacyjna;
- c. Napęd dysków;
- d. Dysk magnetyczny;

## **5. Pamięd ROM:**

- a. Pamięć na którą zapisywane są dane po nagłym restarcie komputera;
- b. Pamięć dzięki której jest możliwe uruchomienie komputera;
- c. Pamięć którą możemy swobodnie na której system operacyjny umieszcza dane;
- d. Pamięć zawierająca BOOT LADERA;
- **6. Poniżej znajduje się schemat blokowy, w którym znajdują się puste pola. Należy je uzupełnid tak, aby algorytm był zgodny z treścią zadania:**
	- a. Schemat blokowy przedstawiający algorytm, który wyznacza największą wartość spośród 3 elementów danego zbioru liczb całkowitych a,b,c.

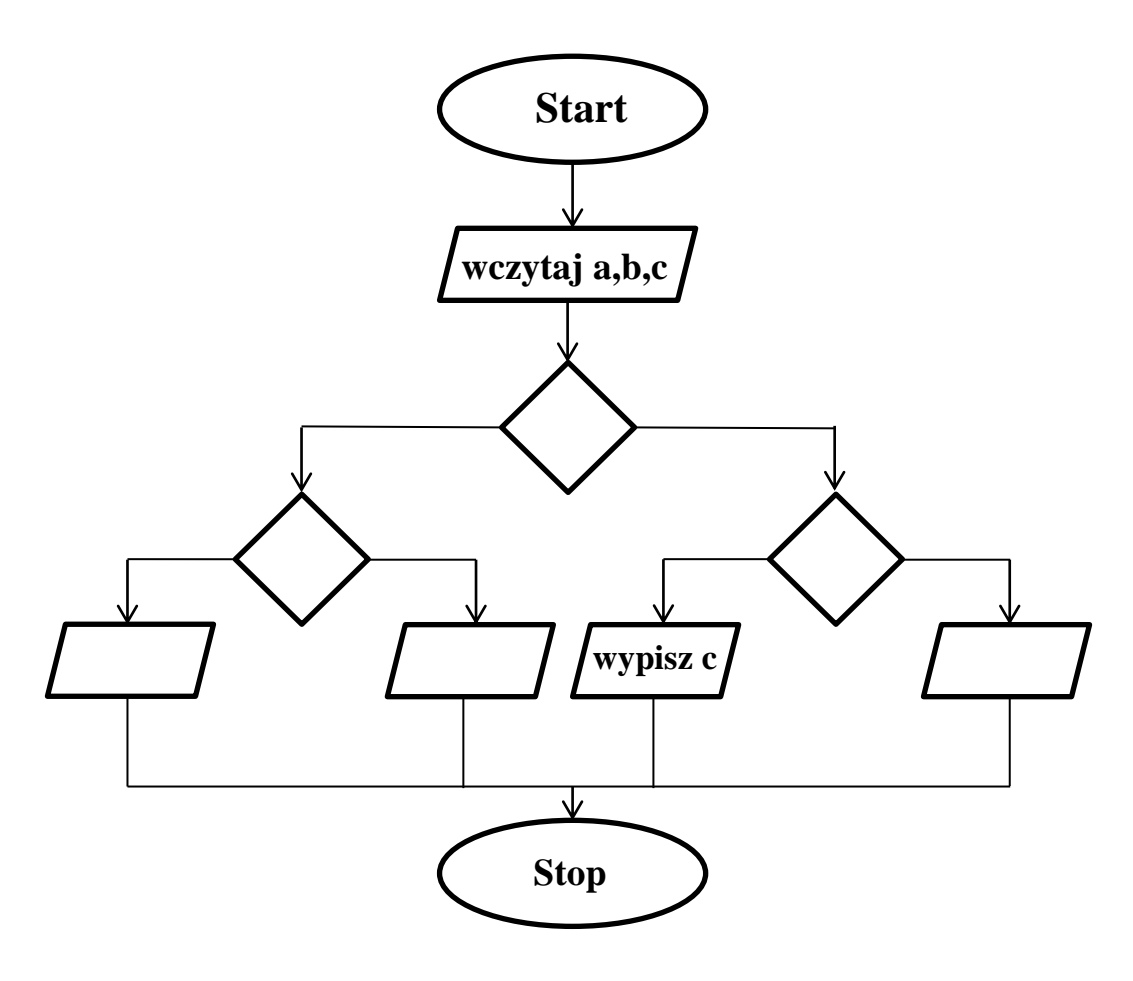

b. Dane jest równanie *b a y* . Uzupełnij puste bloki w algorytmie, tak aby realizował następujące założenia: 1) algorytm ma wczytywać wartości liczbowe zmiennych a oraz b; 2) Jeżeli dla wczytanych liczb istnieje wynik to go oblicz i wyświetl jego wartość na ekranie w przeciwnym przypadku wyświetl napis "Brak rozwiązania".

Kuratoryjny Konkurs z Informatyki organizowany przez Gimnazjum Jezuitów w Gdyni, Polsko-Japońską Wyższą Szkołę Technik Komputerowych w Gdańsku oraz firmę ProgMan

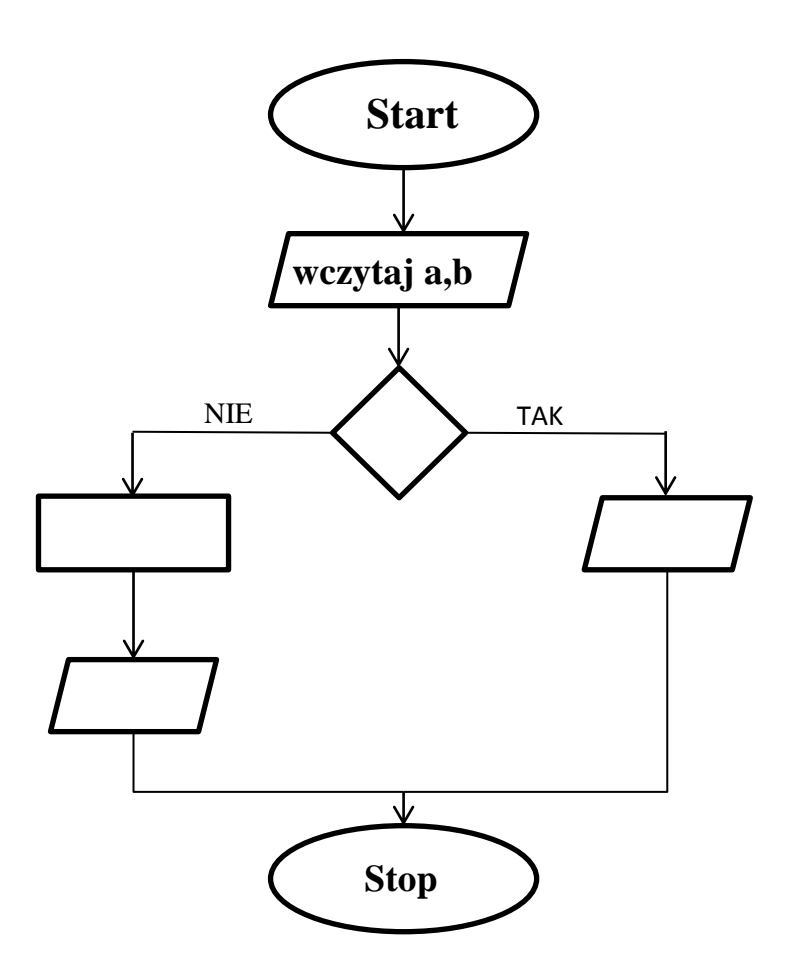

- **7. Mając porozrzucane bloki, ponumeruj je w taki sposób, aby uzyskad prawidłowo działający algorytm.**
	- a. Zadaniem algorytmu jest obliczenie sumy dwóch liczb.

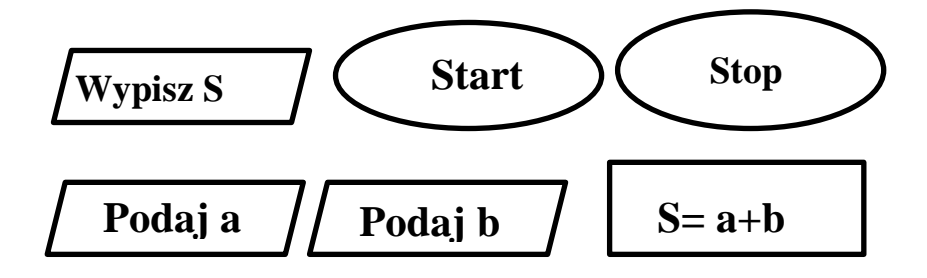

# Kuratoryjny Konkurs z Informatyki organizowany przez Gimnazjum Jezuitów w Gdyni, Polsko-Japońską Wyższą Szkołę Technik Komputerowych w Gdańsku oraz firmę ProgMan

b) Jakub postanowił zakupić akwarium o pewnych wymiarach. Algorytm oblicza ilość litrów wody jaka zmieści się w tym akwarium. Wartości wysokości, szerokości i długości są podawane podczas działania algorytmu. Zakładamy że nie liczymy grubości ścianek szkła z którego zbudowano akwarium.

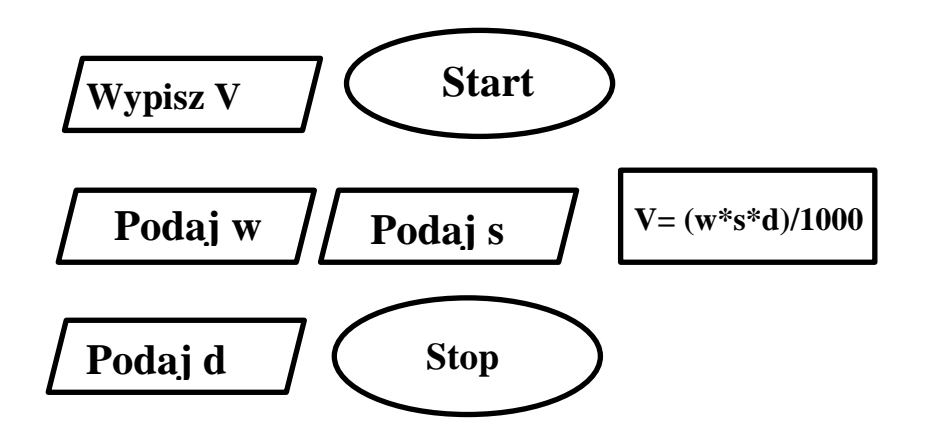

#### **8. Urządzenia wyjścia umożliwiają:**

- a. Odczytywanie efektów pracy;
- b. Wprowadzanie danych do komputera;
- c. Zapisanie danych w żądanym formacie;
- d. Konwersja danych przy pomocy monitora lub drukarki;

#### **9. Jeden Bit to:**

- a. To tyle co 10 Bajtów;
- b. Najmniejsza jednostka informacji;
- c. 1/7 Bajta;
- d. Heksadecymalny zapis informacji;

# **10. Kolorem różowym w PORCIE AUDIO oznaczono podłączenie dla?**

- a. Mikrofonu;
- b. Słuchawek;
- c. Klawiatury;
- d. Drukarki;

# **11. Gniazdo PS/2, do którego podłącza się mysz, ma kolor:**

- a. Biały;
- b. Różowy;
- c. Niebieski;
- d. Zielony;

# **12. Która odpowiedź jest prawidłowa: porty w komputerze to:**

- a. PS/2, USB, RS-232, LPT;
- b. AUDIO, LPT, GAME, RJ-45;
- c. LPT, AUDIO, GAME, COMPOSIT;
- d. LPT, AUDIO, VIDEO, RS-232, RJ-45;

# **13. Czy monitor podłącza się do portu?**

- a. USB;
- b. LPT;
- c. DVI;
- d. GAME;

## **14. Formatowanie dysku służy między innymi do:**

- a. analizowanie czy są puste woluminy;
- b. oczyszczanie dysku;
- c. scalania plików;
- d. zakup nowego dysku;

## **15. Co oznacza skrót LAN**

- a. technologia bezprzewodowej komunikacji krótkiego zasięgu;
- b. standard szyfrowania stosowany w sieciach bezprzewodowych;
- c. wewnętrzna sieć komputerowa;
- d. sieć bezprzewodowa;

## **16. Producentem kart graficznych serii GeForce jest?**

- a. Intel;
- b. ATI Technologies;
- c. Nvidia;
- d. Optimus;

# **17. Który program nie jest przeglądarką internetową?**

- a. Avast Browser;
- b. Opera;
- c. Links;
- d. Mozilla Tunderbird;

## **18. W którym roku powstał pierwszy komputer:**

- a. 1953;
- b. 1937;
- c. 1941;
- d. 1961;

## **19. W której drukarce wykorzystywana jest taśma barwiąca?**

- a. Igłowej;
- b. Laserowej;
- c. Rozetkowej;
- d. Atramentowej;

## **20. Który z podanych formatów zdjęd używa się najczęściej na stronach internetowych:**

- a. JPG;
- b. PNG;
- c. TIFF;
- d. BMP;

## **21. Jak określa się kolory w programach graficznych:**

- a. Ciągiem znaków kółko i krzyżyk;
- b. Ciągiem liter;
- c. Ciągiem cyfr i liter;
- d. Ciągiem zer i jedynek;

# **22. Do czego służy "pipeta" w programach graficznych:**

- a. Do wypełniania tła gradientem;
- b. Do tworzenia znaku wodnego na obrazkach/zdjęciach;
- c. Do pobierania koloru z danego elementu;
- d. Do klonowania obiektów;

# **23. RGB to model przestrzeni barw. Z ilu barw się składa:**

- a. 5;
- b. 99;
- c. 13;
- d. 3;

# **24. Jakim skrótem określa się grafikę trójwymiarową:**

- a. JPEG3;
- b. 3GP;
- c. D3D;
- d. 3D;

# **25. Czy da się uruchomid komputer bez interfejsu graficznego:**

- a. Komputer automatycznie wykryje brak takiego środowiska i poinformuje nas sygnałem dźwiękowym;
- b. Nie, komputer nawet się nie włączy;
- c. Tak, ale będzie uruchomione tylko środowisko tekstowe;
- d. Nie, ponieważ zakłóciło by to stabilność systemu;

## **26. TCP/IP jest :**

- a. metodą kompresji plików poczty elektronicznej;
- b. standardem karty graficznych;
- c. protokołem połączenia sieciowego;
- d. adresem komputera;

## **27. Bez czego komputer nie może funkcjonowad?**

- a. bez karty graficznej;
- b. dysku twardego;
- c. bez procesora;
- d. bez karty sieciowej;

# **28. Które z pojęd są najbardziej powiązane z sieciami ?**

- a. porty, karty i SCSI;
- b. mega, giga i tera;
- c. bity, bajty i chipy;
- d. routery, ip, ftp;

## **29. CPU to:**

- a. Rodzaj licencji programu;
- b. Oznaczenie wersji programu;
- c. Procesor;
- d. Oznaczenie procesorów firmy Intel;

## **30. WEP to:**

- a. jednoczesne przesyłanie grupy bitów przez jeden port komunikacyjny komputera;
- b. jeden z protokołów komunikacyjnych, wykorzystywanych w bezprzewodowych sieciach komputerowych do szyfrowania danych;
- c. typ anteny kierunkowej do bezprzewodowej transmisji danych w routerach starszego typu;
- d. metoda zabezpieczania dostępu do sieci WLAN;